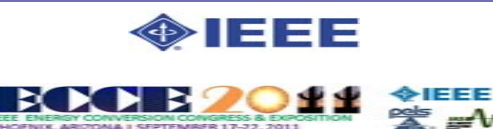

## **Doubly Fed Induction Machine Drive Distance Learning Laboratory for Wind Power and Electric Ship Propulsion Applications**

September 17-22, 2011 Giovanna Oriti, Alexander L. Julian, Dan Zulaica<br>Phoenix, Arizona Naval Postgraduate School

**S t b 17 22 2011**

## **Phoenix, Arizona**

**Screen Capture of the Lab Graphic U**

**Interface in a standard Web Browser**

> $\sim$ **AM**

Stator

connecter to grid

**A state of the art FPGA based Student Design Center (SDC) has been applied to Faunding** Couble-Fed Induction Machine Drive Labora 為一同:  $\Box$   $\overline{\mathfrak{m}}$  + Page + Safety + Tools +  $\Omega$ **research and curriculum at the Naval Postgraduate School for the last five years. DOUBLY-FED INDUCTION MACHINE DRIVE LABORATORY A web-interface was recently created to make the SDC available to remotely located students taking Distance Learning (DL) courses. This DL laboratory**  Live Webcam of Lab Setu Oscilloscor allows the remote student to experimentally verify the operation of a DFIM drive **system emulating a wind power turbine connected to the grid or a bidirectional drive for ship propulsion applications. The power electronics is controlled by two FPGA based controllers which communicate with a web server PC through a USB interface so that the laboratory can be executed on campus as well as remotely. The remote students only need access to a PC with internet connection and a standard browser, without the need to install any software or modify its security settings.** DC MACHIN Interface PCB Functionality  $24V$ 4 currents A/D converters**Sensors** 3 voltages 161V o-C Bus Vall FPGA/USBWebUSB connector **Bl kBlockChange DFIM Spr** Xilinx Interface chip Server1440 rpm **ROM Diagram of**  Virtex 4Encodernin TTL connector FPGA**the** Board**Embedded** Load and IGBTExternal Integrated Power Module (IPM) Contact Lak Tr **Electronics Components in the SDC**Web Server 5V±15VDiode rectifierAC power 5VUSB<sup>-</sup> AC-DC $3\phi$  or single  $\phi$ Oscilloscope **Conversion** Xilinx XC4VLX25 FPG/ Xilinx XC4VLX25 FPG/ ┑ PCB with A/D Custom interface Custom interface Laboratory Experiment Using SDC2 | Web Server Stator H converters and USB card card Java voltages interface (top) FTDI (A/D converters The other devices (A/D converters server The other devices<br>in the Experiment FPGA board with USB interface and digital I/O APIand digital I/O engine ₩<del>₩₩₩₩</del>  $\overline{A}$   $\overline{A}$   $\overline{A}$   $\overline{B}$   $\overline{A}$   $\overline{C}$   $\overline{C}$   $\overline{C}$   $\overline{C}$   $\overline{C}$ FPGA Web Video/audio Oscilloscope with HTML wrapper using tabs and iframesBoard Clientembedded web pages (bottom) **How the Lab is** Web Gateway/firewall Video Standard browser **Made** Serverports .. п **Available** 3<sup>c</sup> Input **DFIM** rom arid 4 noles internet **to** Gateway/firewall Gateway/firewall Input torque **Remote** Standard browser Standard browser ports ports PCB with IGBT IPM **Students**moduleRemote user Remote userRemote use 3 phase AC grid withwithwith Web browser Web browser Web browser**SDC Hardware in the LabDFIM Drive as Implemented in the Lab**